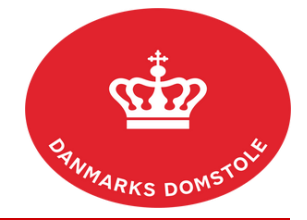

## Vejledning – Hvordan kvitterer jeg for modtagelse af en familiesag

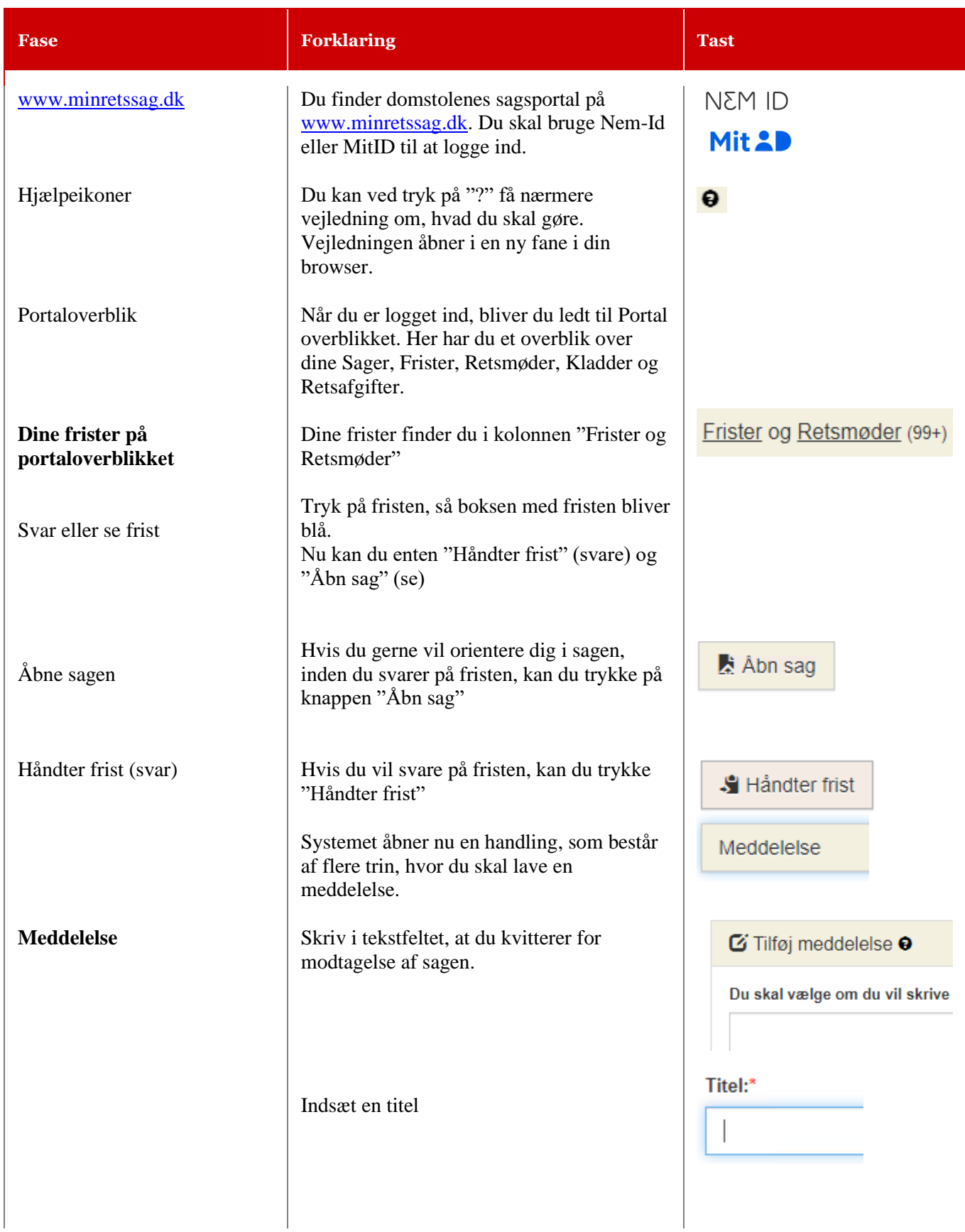

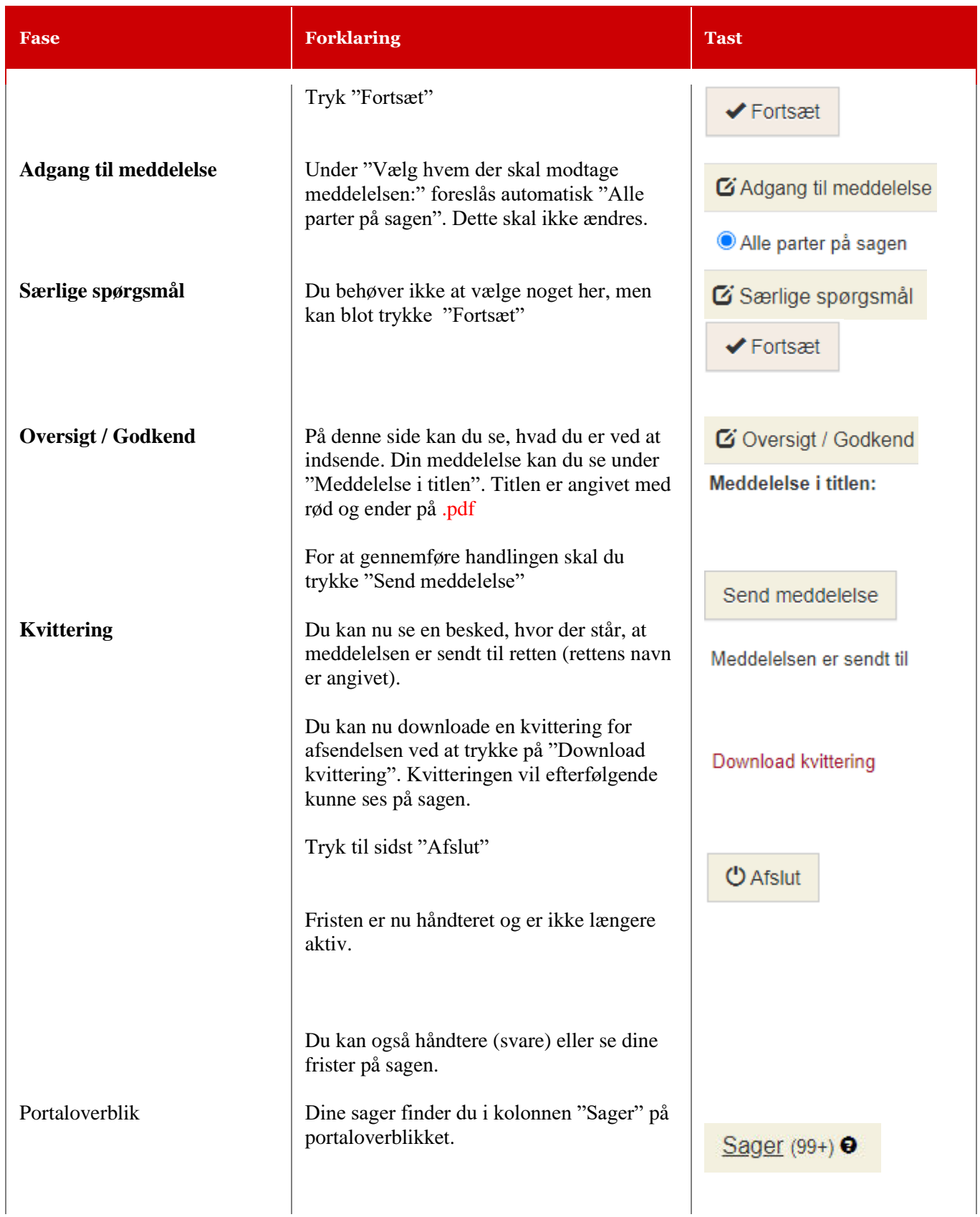

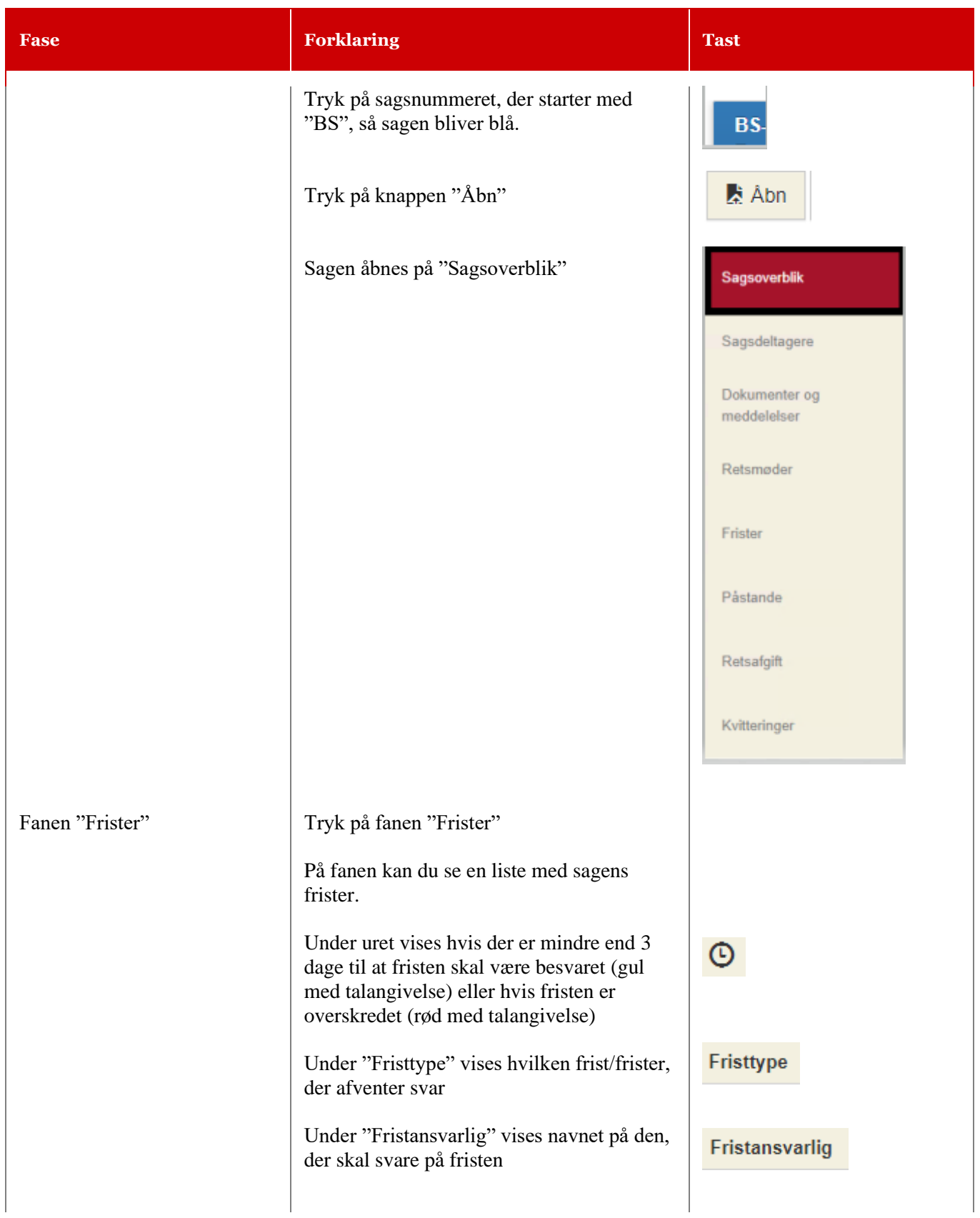

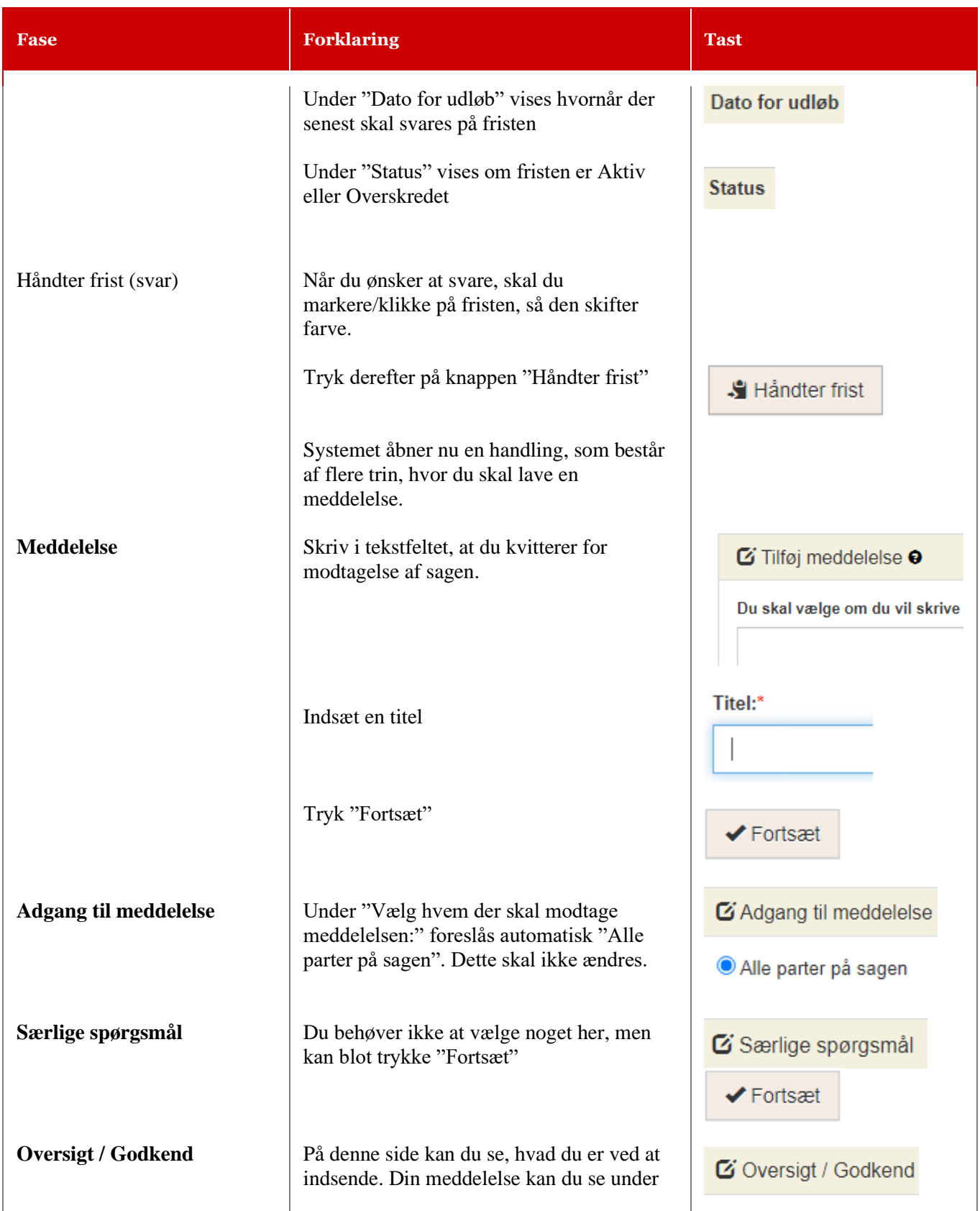

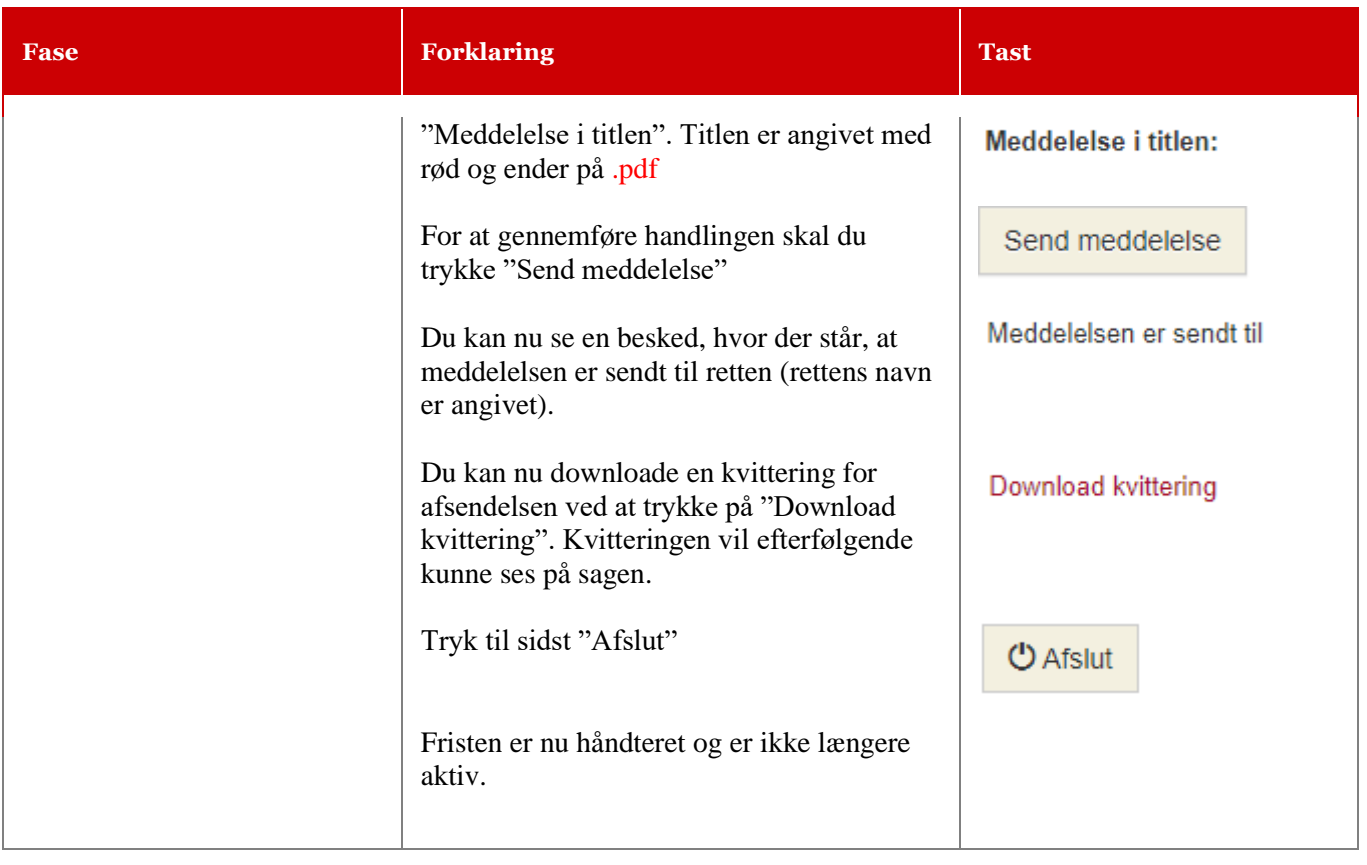